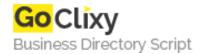

## **Magento Countdown**

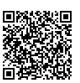

Address {value\_address}

Contact Person{value\_contact\_person}Mobile Number{value\_mobile\_number}

**Email** {value\_email}

The extension is extremely helpful, when you need to change your "store window" and delete outdated products. You set the timer for one product or the whole category, and it gets disabled automatically when the time goes off. Magento Products Countdown extension gives you the opportunity to set the timer for every product in your store. The ticking timer is a useful feature to terminate your product sales, and it is also a perfect motivator. Customers see the remaining time of the product and take their decisions faster. When Magento timer stops, the product is automatically set to disabled state. You can also set the timer for the whole categories, and it will work the same as for single products. Consider using the timer for temporarily disabled categories to sell products later. When New Year's coming, you may prepare gifts and set the timer for a certain period of time in advance.

For more details, please visit https://scripts.goclixy.com/magento-countdown-25938